## **Zwischenablesung**

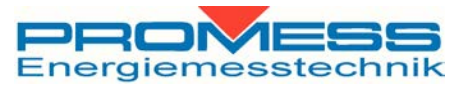

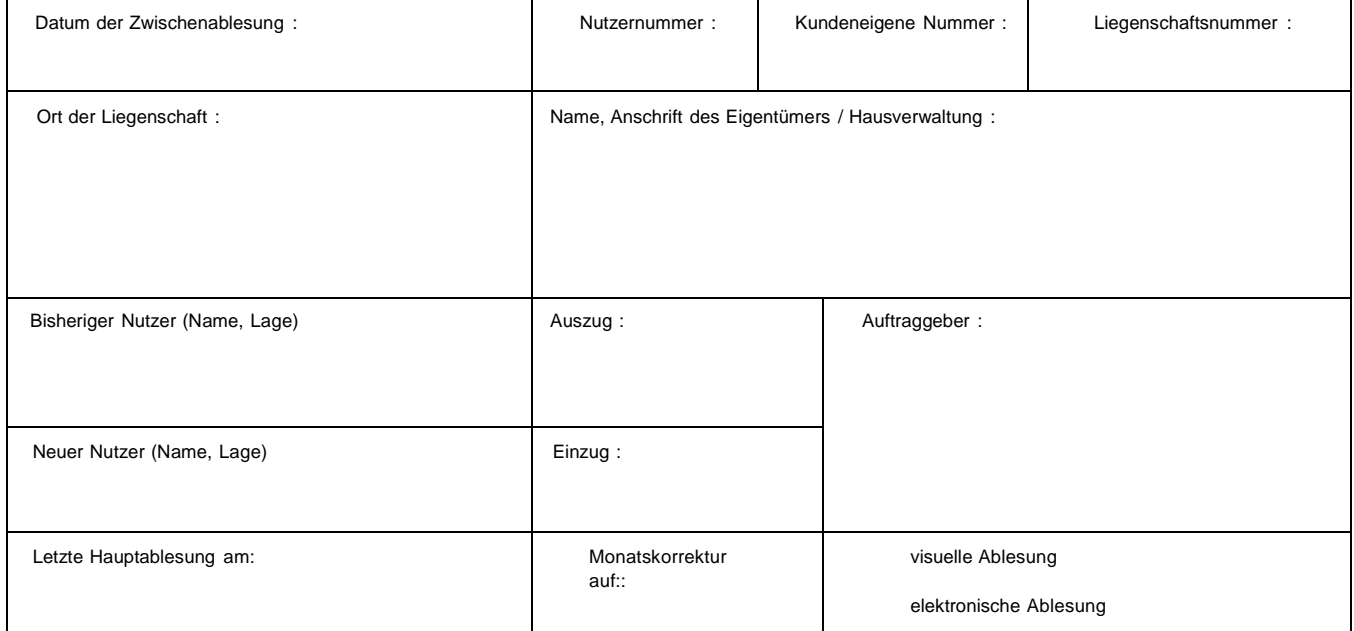

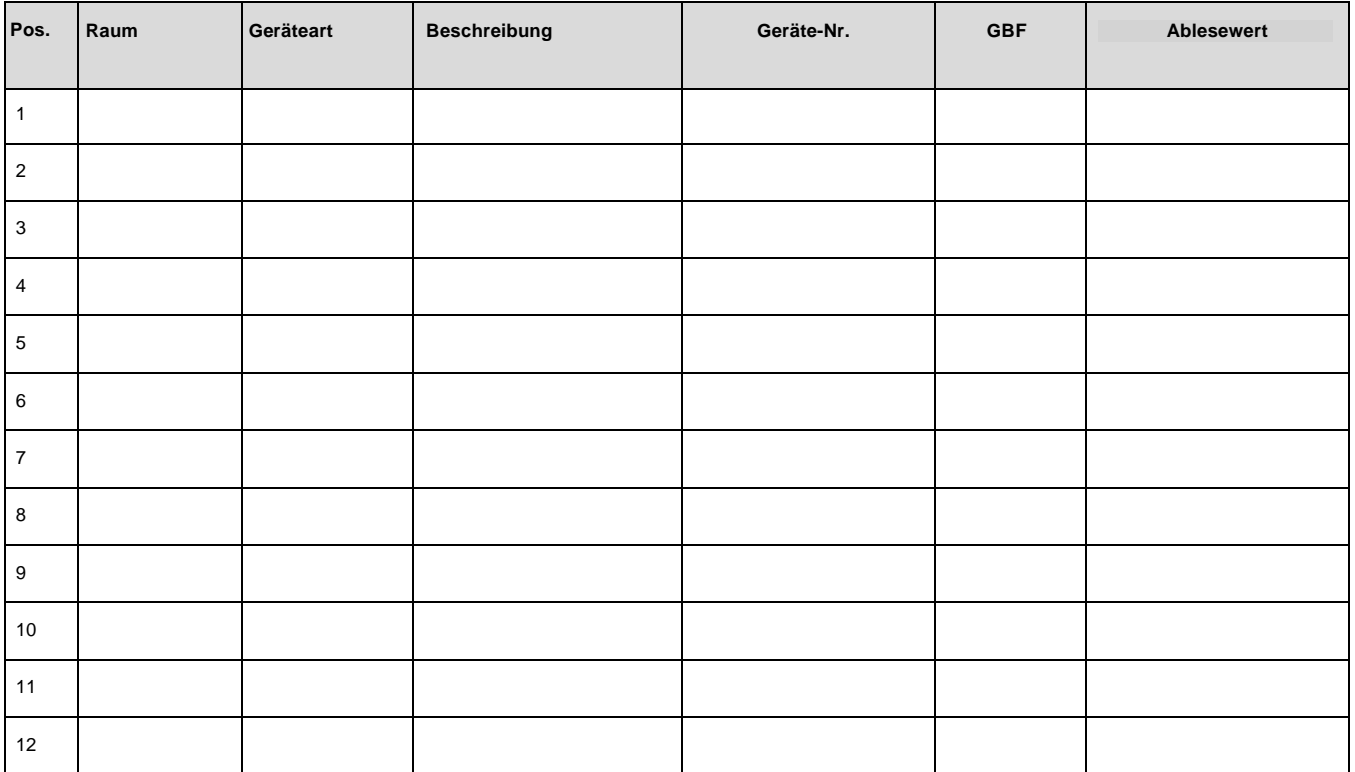

## **Bemerkung**

Ableser: Nutzer: